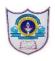

## Indian School Al Wadi Al Kabir

## **Assessment 1 INFORMATICS PRACTICES (Code: 065)**

Class : XI Time: 3 Hours
Date : 29/09/2022 Max. Marks : 70

## General Instructions:

- The question paper is divided into 3 sections A, B and C
- Section A, consists of 14 questions (1-14). Each question carries 2 marks.
- Section B, consists of 6 questions (15-20). Each question carries 3 marks.
- Section C, consists of 6 questions (21-26). Each question carries 4 marks.

|           |      | Section –A                                                                   | I I     |  |  |
|-----------|------|------------------------------------------------------------------------------|---------|--|--|
|           |      | Each question carries 2 marks                                                |         |  |  |
|           | Part | Question                                                                     | Marks   |  |  |
| Q.<br>No. | No.  | Question                                                                     | Iviarks |  |  |
| 1         | (a)  | Identify the invalid identifiers from the following and write the reason(s): | (1)     |  |  |
| _         | (a)  | a) Price20 b) 3Rate c) Max\$Mark d) _isMarried                               | (1)     |  |  |
|           | (b)  | Identify the odd one out from the following: a) and b) or c) == d) not       | (1)     |  |  |
| 2         | (a)  | Identify the Odd one out from the following:                                 |         |  |  |
|           |      | a) monitor b) speaker c) Mouse d) printer                                    |         |  |  |
|           | (b)  | The concept was a general purpose programmable                               | (1)     |  |  |
|           |      | machine that was capable to solve any problem by executing the program       |         |  |  |
|           |      | stored on the punched cards.                                                 |         |  |  |
| 3         |      | What is a Memory Unit? Write any two units for measuring the memory          |         |  |  |
|           |      | size.                                                                        | (2)     |  |  |
| 4         |      | Define: Operating System. Also write any 2 popular operating systems.        |         |  |  |
| 5         |      | What is secondary memory? Write any 2 examples of secondary memory.          | (2)     |  |  |
| 6         |      | Write a short note on Free and Open Source Software and Proprietary Software |         |  |  |
| 7         |      | Identify errors in the following code (if any) and correct the code by       |         |  |  |
|           |      | underlining each corrections.                                                |         |  |  |
|           |      | N= INT(input("Enter a Number?")) #Line 1                                     |         |  |  |
|           |      | for K in Range (10, 60, 15) #Line 2                                          |         |  |  |
|           |      | print("K = ",K) #Line 3                                                      |         |  |  |
|           |      | Print("Last K Value = ", K) #Line 4                                          |         |  |  |
| 8         |      | How many times the following loop will executes?                             |         |  |  |
|           |      | I, J, K = 30, 55,10<br>for L in range(I,J,K):                                |         |  |  |
|           |      | print("L = ", L)                                                             |         |  |  |
|           |      | print(I * K)                                                                 |         |  |  |
| 9         |      | Define Tokens and write the examples with the various types of tokens.       |         |  |  |
| 10        |      | Evaluate the following expressions:                                          |         |  |  |
|           |      | i) 15+4*10+20/4                                                              | (2)     |  |  |
|           |      | ii) (30+20) *2                                                               |         |  |  |
|           |      | iii) 40 + (10-5) // 10                                                       |         |  |  |

|     |                                  | iv) 5+3-40*3//2**3                                                                   |      |  |  |
|-----|----------------------------------|--------------------------------------------------------------------------------------|------|--|--|
| 11  |                                  | Evaluate the following expressions:                                                  | (2)  |  |  |
|     |                                  | If the values are A=True , B=False , C=True                                          | (-/  |  |  |
|     |                                  | a) A or B and (not C)                                                                |      |  |  |
|     | b) not A and B or C              |                                                                                      |      |  |  |
|     |                                  | c) A and B and not C                                                                 |      |  |  |
| 12  |                                  | Write a Python program that reads a distance in centimeters, convert and             |      |  |  |
|     |                                  | print it in form : Meters and Centimeters.                                           |      |  |  |
|     | For example if centimeters = 430 |                                                                                      |      |  |  |
|     |                                  | Output should be – 4 Meters and 30 centimeters.                                      |      |  |  |
| 13  |                                  | Identify the error in the following code and rewrite the correct code with           | (2)  |  |  |
| 15  |                                  | underlining each corrections.                                                        | (2)  |  |  |
|     |                                  | L = Int(input())                                                                     |      |  |  |
|     |                                  | M = int(INPUT())                                                                     |      |  |  |
|     |                                  | \ '''                                                                                |      |  |  |
|     |                                  | N = int(input())                                                                     |      |  |  |
|     |                                  | if ( L < M and L < N)                                                                |      |  |  |
|     |                                  | print("L is minimum")                                                                |      |  |  |
|     |                                  | elif (M < N):                                                                        |      |  |  |
|     |                                  | print(" M in minimum")                                                               |      |  |  |
|     |                                  | ELSE:                                                                                |      |  |  |
|     |                                  | print("N is minimum")                                                                | (0)  |  |  |
| 14  |                                  | Identify the error in the following code and rewrite the correct code with           | (2)  |  |  |
|     |                                  | underlining each corrections.                                                        |      |  |  |
|     |                                  | Key = Eval(input())                                                                  |      |  |  |
|     |                                  | if Key%10 = 0:                                                                       |      |  |  |
|     |                                  | print(Key*5)                                                                         |      |  |  |
|     |                                  | else                                                                                 |      |  |  |
|     |                                  | PRINT(Key*3)                                                                         |      |  |  |
|     |                                  | SECTION – B                                                                          |      |  |  |
| 15  | (a)                              | Each question carries 3 marks What will be the output of the following code segment? | (2)  |  |  |
| 13  | (a)                              | b = $50 + int (10 + 6/3)$                                                            | (2)  |  |  |
|     |                                  | c = 50 + float (10 + 6 // 3)                                                         |      |  |  |
|     |                                  | , , , ,                                                                              |      |  |  |
|     | /b\                              | print(b, c)                                                                          | (1)  |  |  |
|     | (b)                              | What will be the output of the following code? P = 75                                | (1)  |  |  |
|     |                                  | P = 75<br>P , Q = P + 25 , P + 50                                                    |      |  |  |
|     |                                  | 1 ' '                                                                                |      |  |  |
|     |                                  | print(P, end='#')                                                                    |      |  |  |
| 1.0 |                                  | print(Q) Write the output of the following sode fragment if                          | 1/21 |  |  |
| 16  |                                  | Write the output of the following code fragment if                                   | `(3) |  |  |
|     |                                  | i) value of C=25 ii) value of C =10 iii) value of C=30                               |      |  |  |
|     |                                  | C=int(input("Enter the value of C?"))                                                |      |  |  |
|     |                                  | if(C%10 == 0):                                                                       |      |  |  |
|     |                                  | Ans=C*8                                                                              |      |  |  |
|     |                                  | else:                                                                                |      |  |  |
|     |                                  | Ans=C**2                                                                             |      |  |  |
| 4-  |                                  | print("Answer = ",Ans)                                                               | (0)  |  |  |
| 17  |                                  | Write the output of the following code fragment if value of Billamt=600              | (3)  |  |  |
|     |                                  | Billamt=int(input("Enter the Bill Amount? "))                                        |      |  |  |
|     |                                  | if(Billamt < 500):                                                                   |      |  |  |

|    |                             | discount = Billamt * 10 / 100                                                     |     |  |
|----|-----------------------------|-----------------------------------------------------------------------------------|-----|--|
|    |                             | elif(Billamt<1000):                                                               |     |  |
|    |                             | discount = Billamt * 8 / 100                                                      |     |  |
|    |                             | elif(Billamt<1500):                                                               |     |  |
|    |                             | discount = Billamt * 5 / 100                                                      |     |  |
|    |                             | else:                                                                             |     |  |
|    |                             | discount = Billamt * 2 / 100                                                      |     |  |
|    | netamt = Billamt - discount |                                                                                   |     |  |
|    |                             | print("Discount = ",discount)                                                     |     |  |
|    |                             | print("Net Amount Payable = ",netamt)                                             |     |  |
| 18 |                             | Write the output of the following code fragment if                                | (3) |  |
|    |                             | i) value of D=60 ii) value of D =20 iii) value of D=175                           |     |  |
|    |                             | D=int(input())                                                                    |     |  |
|    |                             | if(D < 50):                                                                       |     |  |
|    |                             | D = D + 100                                                                       |     |  |
|    |                             | elif(D<100):                                                                      |     |  |
|    |                             | D = D + 200                                                                       |     |  |
|    |                             | elif(D<150):                                                                      |     |  |
|    |                             | D = D + 300                                                                       |     |  |
|    |                             | else:                                                                             |     |  |
|    |                             | D = D + 500                                                                       |     |  |
|    |                             | print("Result = ",D)                                                              |     |  |
| 19 |                             | Find the output of the following code.                                            | (3) |  |
|    |                             | A, B, C = 20,50,15                                                                |     |  |
|    |                             | D = 0                                                                             |     |  |
|    |                             | for K in range(A, B, C):                                                          |     |  |
|    |                             | D = D + B                                                                         |     |  |
|    |                             | print("Result = ", D)                                                             |     |  |
| 20 |                             | Find the No. times the following loops executes:                                  | (3) |  |
|    | (i)                         | for K in range(11,15):                                                            |     |  |
|    |                             | print(K)                                                                          |     |  |
|    | (ii)                        | for I in range(5, 20, 5):                                                         |     |  |
|    |                             | print(I, end=" \t")                                                               |     |  |
|    |                             |                                                                                   |     |  |
|    | (iii)                       | for J in range(200, 100, -50):                                                    |     |  |
|    |                             | print(J, end="\n")                                                                |     |  |
|    |                             | Section C                                                                         |     |  |
|    |                             | Each question carries 4 marks                                                     |     |  |
| 21 | (a)                         | Write a program to input sale amount achieved by a salesman, calculate            | (2) |  |
|    |                             | and display his / her commission amount (20% of sale amount).                     |     |  |
|    | (b)                         | Write a program to find and display area of a rectangle.                          | (2) |  |
|    |                             | Area = length X breadth                                                           |     |  |
| 22 | (a)                         | Write a program to input a number N and check it is divisible by 5 or not         | (2) |  |
|    |                             | using ifelse statement:.                                                          |     |  |
|    | (b)                         | Write a program to input a number DATA and check it is odd or even.               | (2) |  |
| 23 |                             | Write a Python program to input basic salary of an employee and calculate         | (4) |  |
| 23 |                             | i e e e e e e e e e e e e e e e e e e e                                           | 1   |  |
| 23 |                             | the Special Incentive based on the following criteria: (use ifelifelse statement) |     |  |

|    | Basic Salary                                                                 | Special Incentive                                                        |     |  |  |
|----|------------------------------------------------------------------------------|--------------------------------------------------------------------------|-----|--|--|
|    | Less than 10000                                                              | 15 % of Basic Salary                                                     |     |  |  |
|    | Between 10000 and 19999                                                      | 25 % of Basic Salary                                                     |     |  |  |
|    | Between 20000 and 49999                                                      | 35 % of Basic Salary                                                     |     |  |  |
|    | Otherwise                                                                    | 50 % of Basic Salary                                                     |     |  |  |
| 24 | Write a Python program to                                                    | Write a Python program to input a Number and display the result based on |     |  |  |
|    | the following criteria:                                                      |                                                                          |     |  |  |
|    | (use ifelifelse statement)                                                   |                                                                          |     |  |  |
|    | Number                                                                       | Output                                                                   |     |  |  |
|    | More than 200                                                                | Number is More than 200                                                  |     |  |  |
|    | 151 - 200                                                                    | Number is between 151 and 200                                            |     |  |  |
|    | 101 - 150                                                                    | Number is between 101 and 150                                            |     |  |  |
|    | 51 - 100                                                                     | Number is between 51 and 100                                             |     |  |  |
|    | Otherwise                                                                    | Number is 50 and Less                                                    |     |  |  |
| 25 | Write a program to display all the multiples of 4 in the range 10 – 50 using |                                                                          | (4) |  |  |
|    | for loop.                                                                    |                                                                          |     |  |  |
|    | 12,16,20,24,,48                                                              |                                                                          |     |  |  |
| 26 | Write a program to display                                                   | the sum of the following series:                                         | (4) |  |  |
|    | 1 + 3 + 5 + + 25                                                             |                                                                          |     |  |  |

## All the Best